**المملكةالعربيةالسعودية وزارة التعليم الإدارة العامةللتعليمبالمنطقةالشرقية الشؤونالتعليمية إدارة التقويموالقبول**

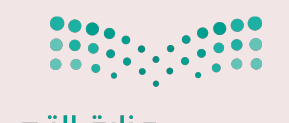

وزارة التصليم Ministry of Education

## **مسار الطالب في اختبارتعزيزالمهارات**

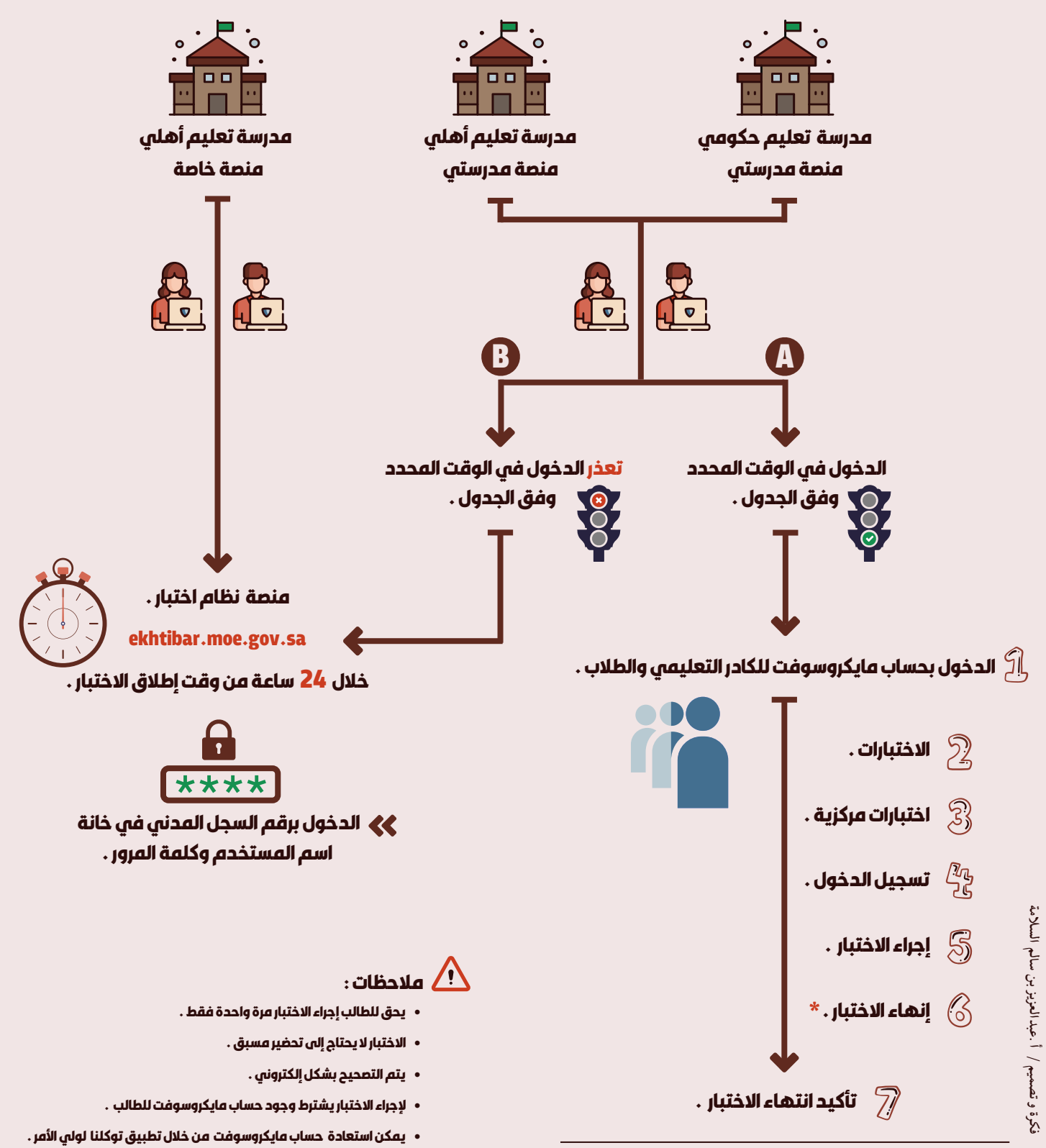

**\* لنيتمكن الطالب من إنهاء الاختبار إلابعدمضينصفالوقت .**